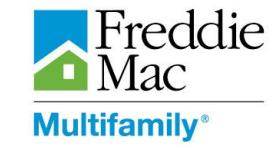

As a system administrator, it is your responsibility to manage access to the following Freddie Mac Multifamily applications, systems and tools, identifying the employee (or vendor) that needs access, as well as the appropriate authority level of access based on the employee's or vendor's roles and responsibilities. This includes deleting access within 30 days of an employee's or vendor's transition to a role that no longer requires access.

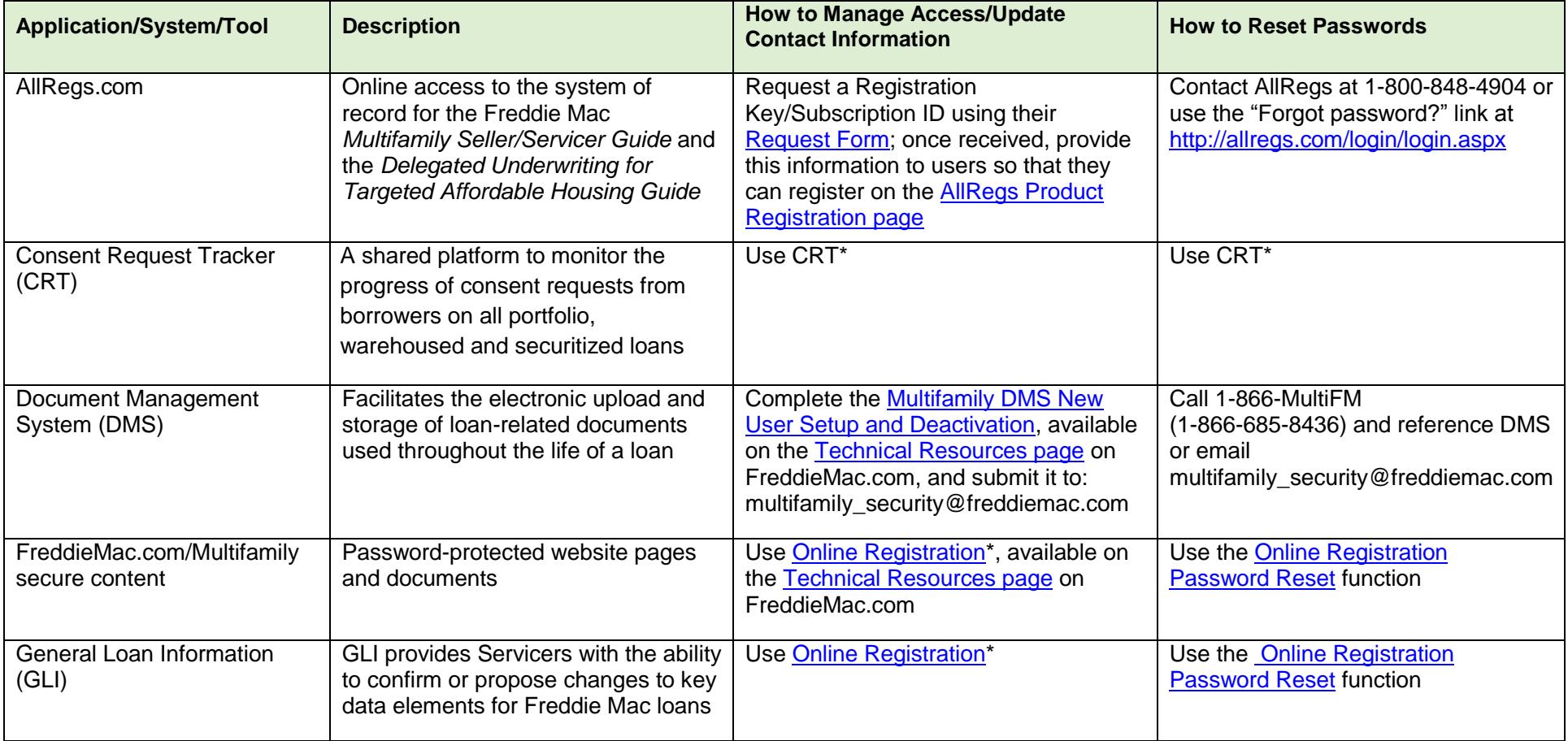

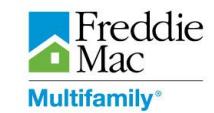

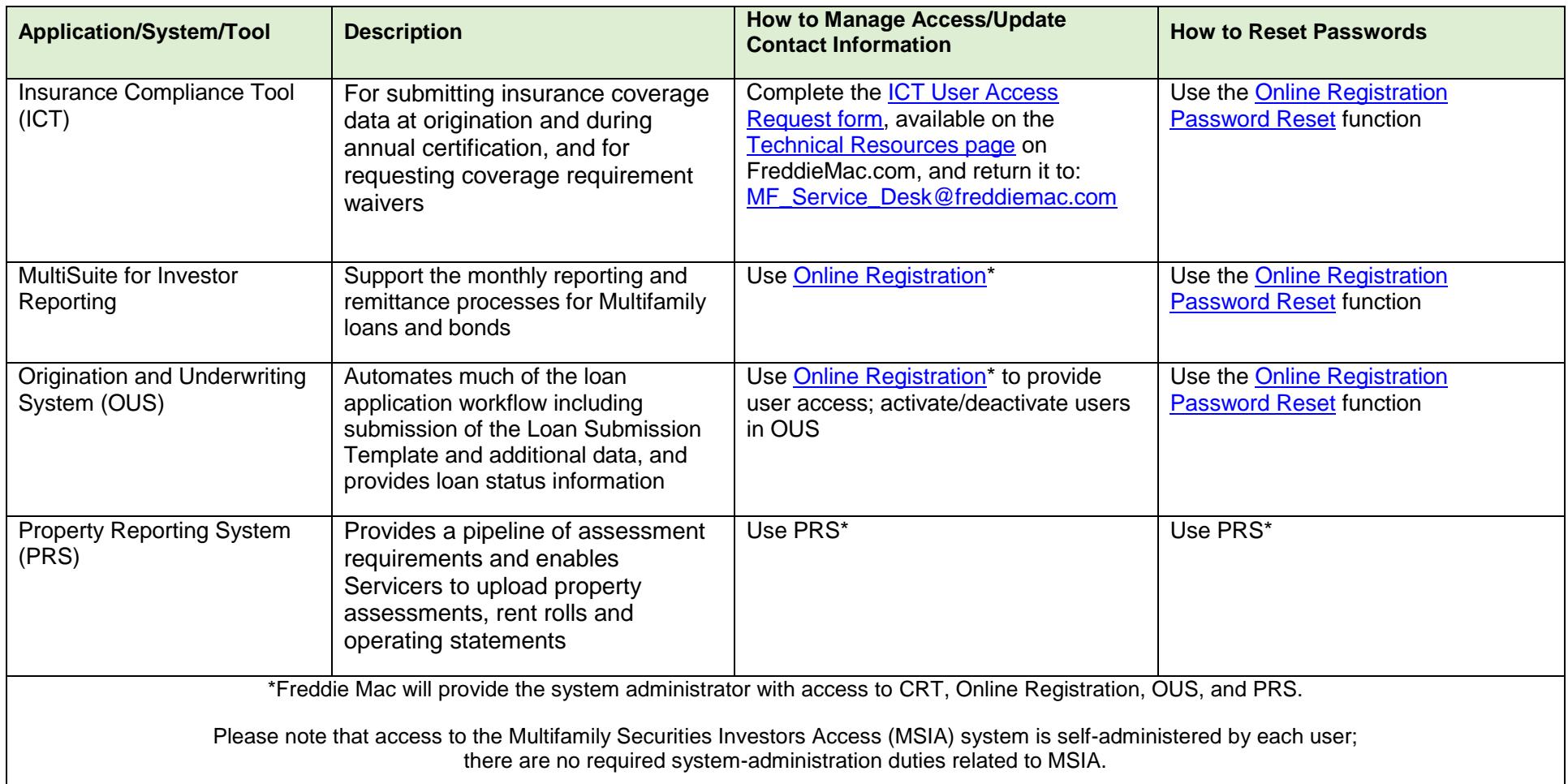

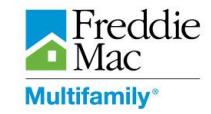

## **Verifying and Certifying System Access**

As a system administrator, you must also complete and submit [Form 1148, System User Verification and Certification,](http://www.freddiemac.com/multifamily/mf_forms/pdf/f1148.pdf) by January 31 and July 31 of each calendar year to certify to Freddie Mac that each user granted access to a software application is a current employee of the Seller/Servicer, and that all user contact information is correct.

Note: in addition, an authorized officer must complete and submit [Form 1149, System Administrator Verification and Certification,](http://www.freddiemac.com/multifamily/mf_forms/pdf/f1149.pdf) by January 31 and July 31 of each calendar year to certify to Freddie Mac that each of the current system administrators is a current employee of the Seller/Servicer with appropriate application access and authority

Refer to the forms for specific instructions.

## **For More Information**

For additional system administrator resources, visit the [Technical Resources page](http://www.freddiemac.com/multifamily/seller_servicer/tech/) on FreddieMac.com. For more information or assistance, please contact 1-866-MultiFM (1-866-685-8436), available from 8:00 am to 8:00 pm ET, Monday through Friday.

While every effort has been made to ensure the reliability of the content of this publication, Freddie Mac's *Multifamily Seller/ Servicer Guide* (the "Guide") and the Bulletins that are issued periodically to update it are the official statements of Freddie Mac's policies and procedures.